# Электронная почта.

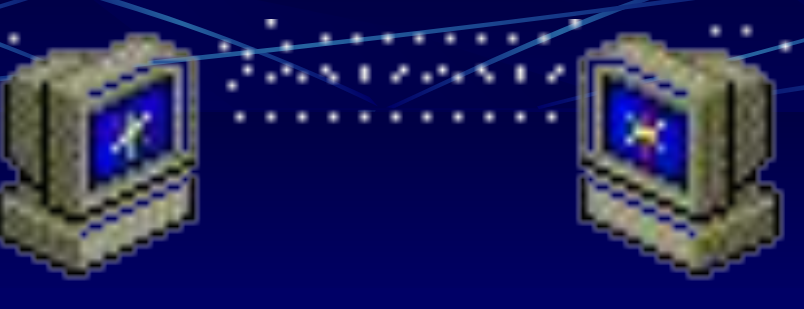

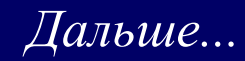

**Электронная почта** 

**это система передачи сообщений через компьютерные сети.**

**На английском «Электронная почта» - «Electronic mail», или в сокращенном виде – «E-mail» , была создана в 1971-1972 гг.**

**По E-mail можно пересылать**

• текстовые сообщения;

 *Дальше...*

- документы;
- картинки;
- файлы с данными;
- и так далее...

*Основные преимущества* e-mail *перед телефоном оказались следующими*:

- *Скорость пересылки сообщений.*
- *• Электронное письмо может содержать не только текст, но и вложенные файлы (программы, графику, звук…)*
- *• e-mail обеспечивает связь сразу со многими "абонентами"; • e-mail обеспечивает более быстрый "дозвон" (т.е. абонент никогда не бывает занят и обязательно получит Ваше сообщение);*
- *• e-mail позволяет получать информацию круглосуточно, не требуя Вашего личного присутствия и дополнительных издержек (как, например, на секретаря);*
- *• Вы не платите за "межгород" (т.е. с Вас возьмут только за время проведенное в Интернет, что существенно дешевле);*
- *• e-mail "пишет" переговоры (т.е. в любой момент Вы можете поднять весь архив Ваших переговоров).*

# *Вывод*:

 *Электронная почта один из самых быстрых способов передачи информации. Это аналог обычной почты, только все различие в том что пересылается почта через интернет и в электронном виде. На сегодняшний день эта услуга пользуется большой популярностью, так же как и www. В действительности, представляете как это удобно, отослав письмо адресату, он получит его уже через несколько секунд. Причем неважно куда посылается почта, в пределах страны или через океан.*

*Преимущества телефона перед* e-mail *оказались следующими*:

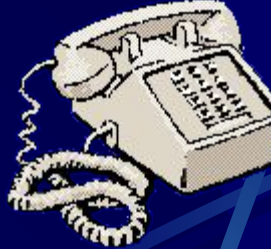

- *телефон предполагает более «личное» общение;*
- *телефон создает лучший «контекст» для коммуникации;*
- *телефон позволяет улавливать интонацию собеседника.*

# *Вывод*:

 *отсюда, в частности, вытекает, что использование e-mail в отдельных случаях может привести к недопониманию между корреспондентами.* 

Предположим Вы хотите отправить электронное письмо своему другу

Для этого ваши компьютеры должны быть подключены к общей компьютерной сети (например к всемирной сети Internet).

## **Internet**

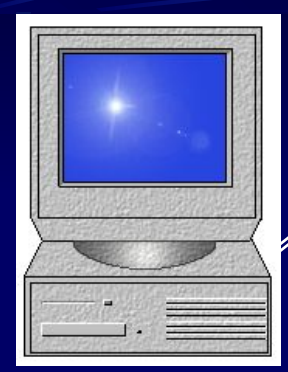

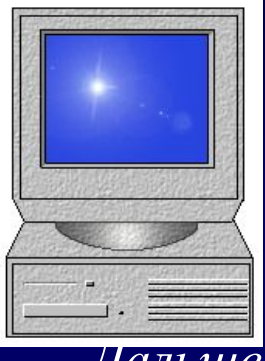

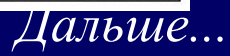

На самом деле передача письма происходит не на прямую, а при участии специального компьютера - почтового сервера.

 $\tilde{c}$ 

Для каждого пользователя на почтовом сервере заведен почтовый ящик состоящий из двух отделений для поступающей и **Входящие** отправляемой почты.

 *Дальше...*

Почтовый сервер обычно постоянно подключен к компьютерной сети.

I

n

t

e

r

n

e

t

Таким образом получается следующая картина

 *Дальше...*

### **Internet**

А почтовые сервера соединены с помощью компьютерной сети

Ваши рабочие компьютеры подключаются к вашим почтовым серверам.

**Входящие**

папку Входящие почтового ящика Вашего адресата. Затем почтовые сервера соединяются между собой по компьютерной сети, и Ваше письмо попадает в

 $\mathbf{Bx}$ 

 $\overline{\phantom{a}}$ 

Но это еще не значит что Ваш друг получил Ваше письмо. Ему еще нужно подключиться к своему почтовому серверу и забрать входящую почту.

После того, как Вы отправляете письмо

оно попадает сначала в отделение Исходящие

 *Дальше...*

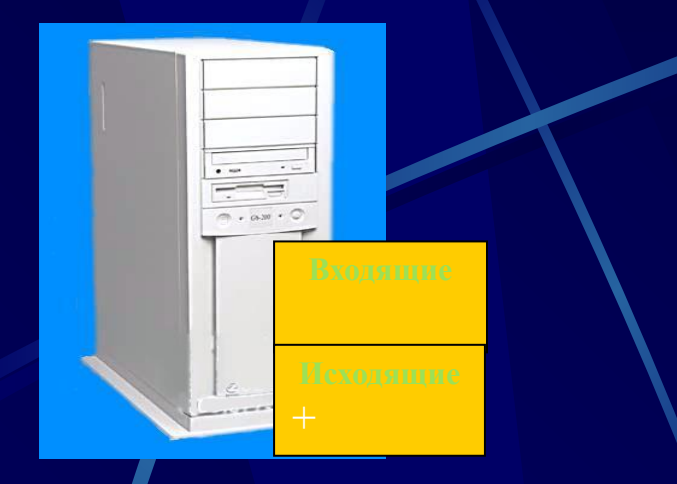

Если для передачи сообщений используются специальные компьютеры - почтовые сервера, то для создания писем, их чтения и

обработки на Вашем компьютере должна быть установлена специальная программа - **почтовый клиент.**

Существует огромное количество разнообразных программ для работы с электронной почтой, но при выборе необходимо учитывать следующее:

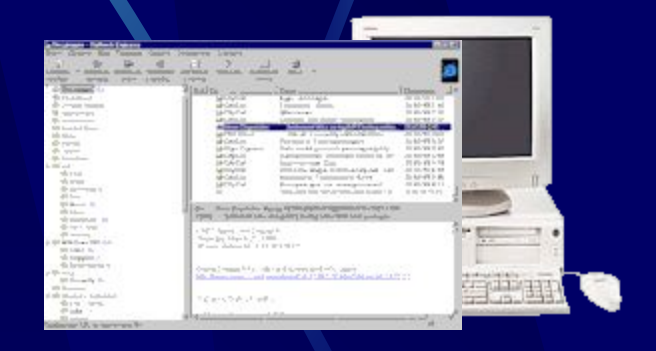

 *Дальше...*

Ваш почтовый клиент должен быть *совместим* с тем почтовым сервером, с которым Вы будете работать.

**Для того чтобы отправить электронное письмо, Вам необходимо будет указать электронный адрес получателя. Электронный адрес состоит из следующих двух частей:**

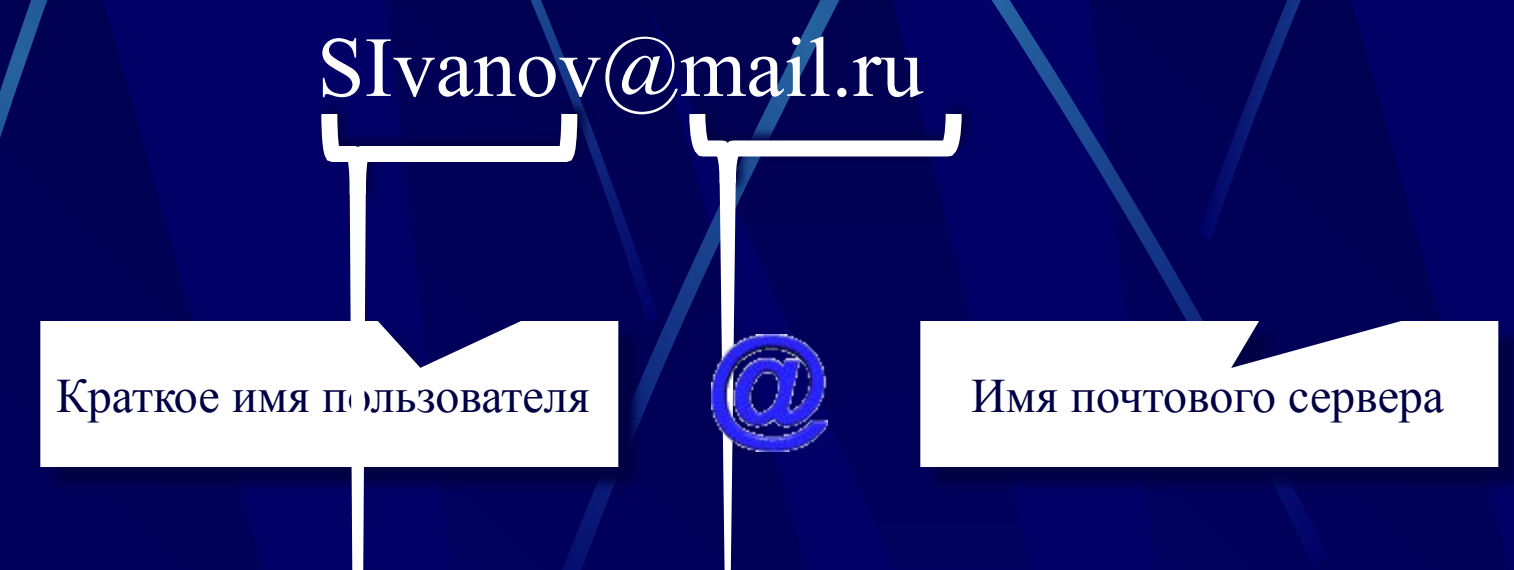

**К марту 1972** года Рэй Томлинсон модернизировал свою почтовую программу и ввел символ @ – "эт коммерческий" или в просторечии "собака", "собачка".

 *Дальше...*

#### С помощью программы почтового клиента вы можете:

- создавать новые сообщения;
- читать поступившую в Ваш адрес почту;
- сортировать сообщения по темам
	- или по степени важности;

 *Дальше...*

• вести адресную книгу Ваших знакомых.

#### При создании нового сообщения вы должны будете указать

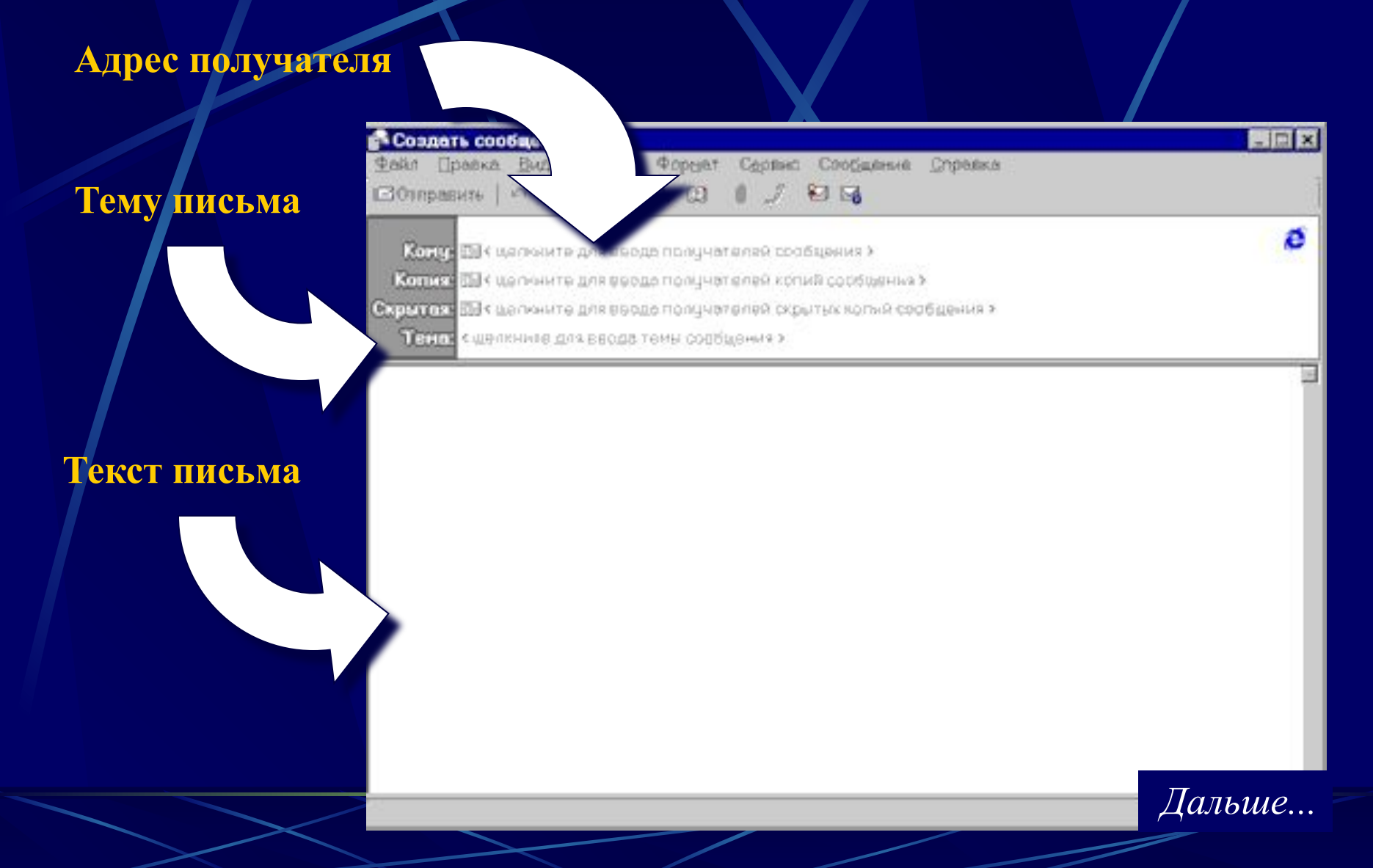

В случае, если Вы неправильно укажете электронный адрес получателя, письмо вернется к Вам обратно с пометкой «Адрес неизвестен».

 *Дальше...*

### Спам

За удобство, доступность и практическую бесплатность электронной почты, равно как и за пользование другими «бесплатными» ресурсами Интернета, вам неизбежно придется платить, тратя огромные усилия на борьбу с **рекламными письмами**, которые будут каждый день сваливаться в ваш почтовый ящик.

Забавно, что свое название **почтовый мусор** унаследовал... от обычных мясных консервов компании Hormel Foods, выпускавшихся в США еще с 20-х гг. прошлого столетия!

#### Резюме

#### 1. Электронная почта -

это система передачи сообщений и файлов с помощью компьютерной сети.

#### 2. Почтовый сервер -

это специальный компьютер, который непосредственно принимает и отправляет электронную почту.

- 3. Каждому абоненту на почтовом сервере отводится почтовый ящик, состоящий из двух отделений: Входящие и Исходящие.
- 4. На рабочем месте абонента должна быть установлена специальная программа - почтовый клиент.
- 5. Для отправки электронного письма необходимо знать электронный адрес получателя.

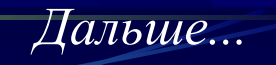